# **16. Multiplexer**

## **1. Zadání úlohy:**

 Sestavte integrovaný volič instrukcí pomocí integrovaného obvodu MH7400. Tlačítka TL1 a TL2 budou představovat logické vstupy A a B. Tlačítko C bude sloužit jako volič instrukce. K indikaci stavu na výstupu použijte LED diodu.

#### **2. Seznam použitých součástek:**

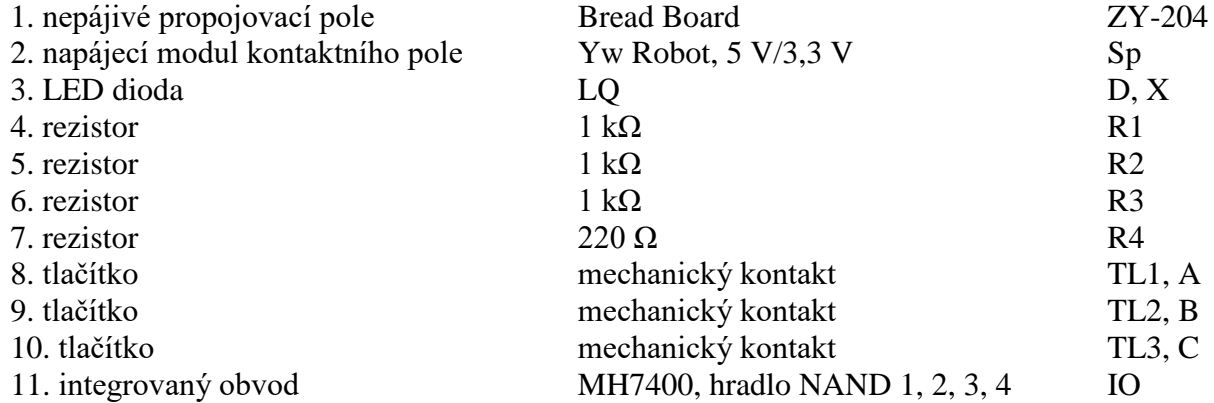

#### **3. Teoretický rozbor:**

 Volič instrukcí, tzv. multiplexer je další důležité zapojení v oblasti počítačové techniky. Je to v podstatě kombinační logický obvod, který vybírá jednu nebo několik vstupních řádek a data na této řádce převádí k jednoduchému výstupu.

 Základní činnost tohoto obvodu si můžeme vyložit na voliči instrukcí ze dvou zdrojů, znázorněného na obr. 1.

 Tlačítka A a B simulují zdroj instrukcí, tlačítko C pracuje jako volič instrukcí. Ve skutečném počítači je na vstup selektoru

přiváděn signál. Vně počítače indikátor "X" indikuje stav na výstupu.

 Je-li tlačítko C nestisknuté, je výstup propojen na zdroj instrukcí A. Je-li tlačítko C stisknuté, je výstup propojen na zdroj instrukcí B.

#### **4. Schéma zapojení:**

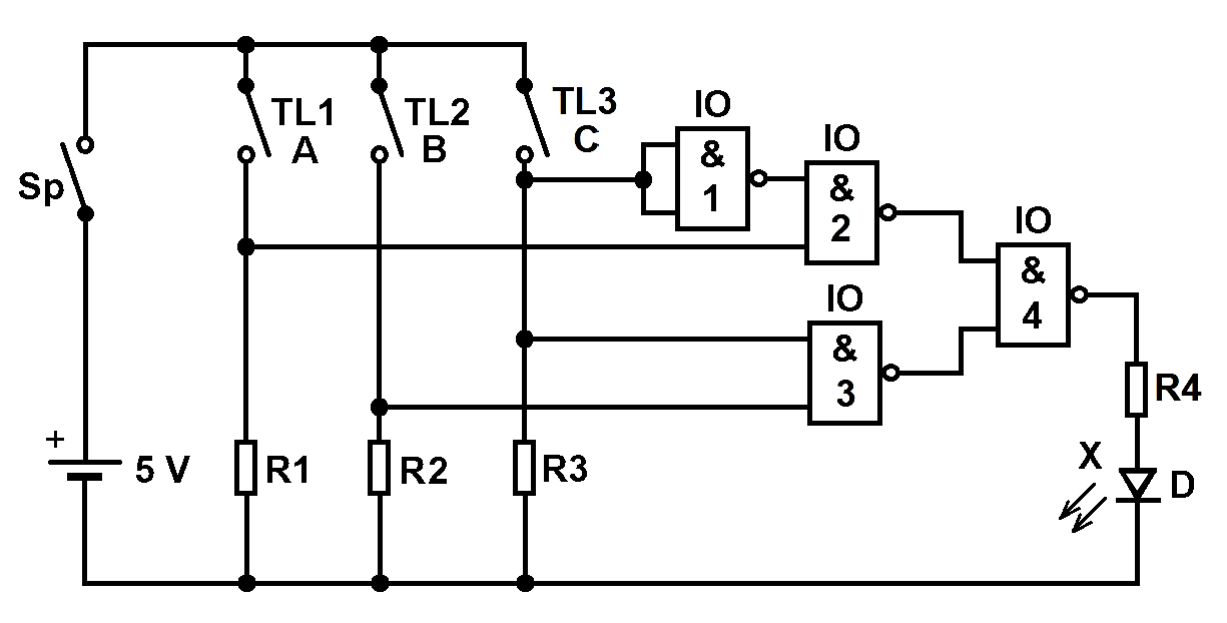

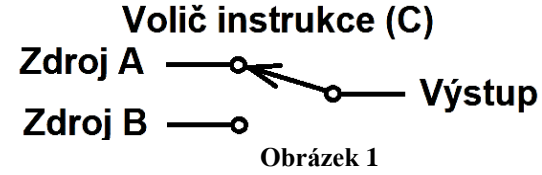

**Obrázek 2**

## **5. Postup práce:**

a) Sestavte funkční schéma pomocí programu pro simulaci obvodu.

b) Zapojte obvod podle schématu zapojení na nepájivém poli.

c) Tlačítko C ponechte nestisknuté. Provádějte postupně spínání tlačítek A a B. Pozorujte LED diodu na výstupu.

d) Tlačítko C nechejte stisknuté. Provádějte postupně spínání tlačítek A a B. Pozorujte LED diodu na výstupu. e) Na základě činnosti obvodu sestavte tabulku.

## **6. Tabulka:**

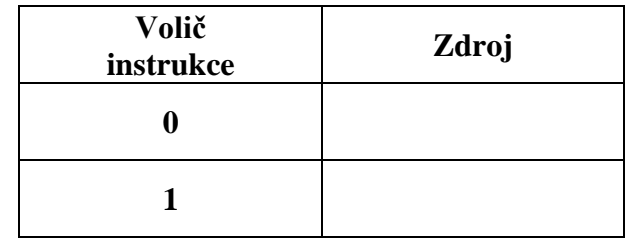

## **7. Zhodnocení úlohy:**

a) Vysvětlete chování obvodu v závislosti na poloze tlačítka C.

b) Uveďte příklady využití multiplexeru v praxi.